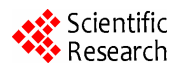

## **The Application of Intuitional Instruction in Numerical Computation Based on MATLAB**

#### **Mai Hong, He Guo-dong, Chen Yu-guang**

 *School of Mathematics and Information Science, Guangzhou University,Guangzhou, China Email*: *meg@tom.com* 

**Abstract:** Matlab is a software which has advantages in drawing and numerical computing. Numerical computation is a course which is introduced the basic theory and methods of scientific computation.Making good uses of Matlab to aid intuitional instruction in numerical computation can raise student's study interest and help to train their ability which is used to solute practical problems with scientific computation methods and computer techniques. Base on analysing the characters of numerical computation curriculum, this paper discusses some principles of intuitional instruction in numerical computation, which include that the demo content having clear teaching objectives and giving an expression to the geometric properties of which is teaching on the course,the demo being after construing the algorithm,and arranging some task related to the demo content for students to program and to draw conclusions themselves in the experiment course. And then it illustrates the application of intuitional instruction in numerical computation based on Matlab by giving a specific example. **324 2024 2011 National Teaching Seminar on Cryptography and Information Security (2010)<br>
324 2010 National Teaching Security (2010) National Teaching Security (2010) National Teaching Security (2010)<br>
334 2022 2023 2023** 

**Keywords:** MATLAB; Numerical Computation; Intuitional Instruction

# MATLAB 在数值计算方法直观教学中的应用

麦 红,何国东,陈宇光 广州大学数学与信息科学学院,广州,中国,510006

[meg@tom.com](mailto:meg@tom.com)

【摘要】Matlab 软件具有作图和数值计算的优势。数值计算方法是介绍科学计算基本理论与基本方法 的课程,在该课程中引入 Matlab 进行直观教学有利于激发学生的学习兴趣,培养学生应用科学计算方 法和计算机技术解决实际问题的能力。在分析数值计算方法课程特点的基础上,探讨了该课程直观教 学的原则,包括演示内容的教学目标清楚,能直观体现教学内容的几何特性,在讲解算法的基础上演 示,并在后续实验课程中围绕演示内容设置实验项目等,最后以一个具体问题为例,阐明了 Matlab 在 数值计算方法直观教学中的应用。

【关键词】MATLAB;数值计算方法;直观教学;

## 1 引言

数值计算方法是信息安全,信息与计算科学专业的 一门必修课程。通过该课程的学习,可以使学生理解并 掌握现代科学计算中常用的数值方法和原理。它以数学 公式的推导为思路,将社会生产生活中所遇到的问题归 纳总结形成数学模型,以编程语言为手段,将数学模型 转换为计算机程序,完成科学计算及仿真。因此,通过 这门课程的学习,能为学生解决科学与工程中的实际问 题打下良好的基础。但在传统教学模式下,该课程的教 学存在一些普遍问题,例如学生理论学习模式化,实践 不够,学习过程枯燥,学习效果不佳等,为此,我们应 用 Matlab 在数值计算方法课程中进行直观教学。

### **2 Matlab** 软件的特点

Matlab 是一种集数值计算、图形处理、图像处理、 符号计算、文字处理、数学建模、实时控制、动态仿 真以及信号处理等功能为一体的数学应用软件。它具 有如下特点:一是具有丰富的应用功能,大量实用的 辅助工具箱适合具有不同专业研究方向及工程应用需 求的用户使用;二是 Matlab 的程序设计语言编程效率 较高;三是它的集成环境将编译、链接和执行融为一

体;四是具有先进的数据可视化功能,能够绘制出多 种类型的高质量图形;五是易于扩充,用户根据需要 建立的文件可以像库函数一样被调用。而且,该软件 中带有的 API 还可以使得用户方便地在 Matlab 与 C、 Fortran 等其他程序设计语言之间建立数据通信。

因此,选择 Matlab 软件作为数值计算方法直观教 学的工具,可以在有限的时间内高效率地实现和验证 所讲述的内容。

## **3** 数值计算方法直观教学的必要性

数值计算方法课程内容丰富, 知识面广, 涉及数 学分析、高等代数、常微分方程等学科,而且公式众 多,不容易记忆,计算过程也很复杂,需要借助计算 机来进行计算,同时,很多学校在这门课程的教学过 程中,都存在学时量少,内容多的问题。因此,我们 需要寻求一种方法,来提高课堂的教学效率,同时可 以更好地帮助学生理解有关知识点、公式和算法,应 用直观教学能满足我们的要求,而 Matlab 软件的特点 使得它成为了我们的首选工具。

应用Matlab开展数值计算方法直观教学是为培养 学生的数学直觉,在分析算法的基础上编写 Matlab 程 序,对有关知识点进行画图、对比、类比等,突出所 要学习知识的几何直观性,这样有利于降低学习难度, 帮助学生克服畏难情绪,提高学习兴趣和学习效率, 进而提高学习质量。同时,针对数值计算方法课程强 调实践教学的特点,还在实验课上引导学生自己动手 编写程序,观察实验结果,归纳出有关结论,这样有 利于提高学生的学习主动性,培养学生的算法设计能 力和编程能力。 3202 2010 National Teaching Seminar on Cryptography and Teaching Seminar on Cryptography and Information Seminar or Cryptography and Information Seminar or Cryptography and Information Security (2010) 2010 National Teachi

#### **4** 数值计算方法直观教学原则

在数值计算方法课程中应用Matlab开展直观教学 有很多优点,为达到直观教学的目的,实现直观教学 的教学功能,应遵循如下几个原则:

首先,应用 Matlab 编写程序演示的内容应目的明 确,能让学生清楚而准确地将演示内容和相关知识点 联系起来。其次,演示的内容要和讲述法、讲解法等 以语言传递信息为主的方法紧密结合起来运用,而且 在分析过程中,不宜采用平铺直叙的方法,而应设置 不同问题引导学生观察演示内容,归纳出教材中的有 关结论。再其次,数值计算方法是一门特殊的数学课, 强调理论联系实际和上机实践,因此,可在实验课中 围绕理论课的演示内容设置相关实验项目,让学生自 己设计算法,自己动手编写程序,通过观察实验结果

自己归纳结论,进一步探索、深化有关知识点。最后, 演示内容一般选择教学中的重点或难点内容,以利于 教学重点、难点问题的迎刃而解,同时,演示过程应 适时、适量。

## **5** 直观教学案例

插值方法是数值计算方法很古老的一个分支, 它 有着悠久的历史,是数值计算方法的重要基础,它在 数值微分、数值积分、微分方程数值解、曲线或曲面 的拟合和近似计算函数值等领域均有应用,所以,笔 者选择插值方法的典型代表拉格朗日插值作为直观教 学的案例。

问题描述:在讲解代数多项式插值的定义、推导 拉格朗日插值公式、分析算法的基础上,我们给出以 下问题。

已知 f(x)的部分函数表如下,试用 Matlab 编程生 成它的 Lagrange 插值, 画出  $L(x)$ 的曲线和所有的 $(x,y)$ 点。

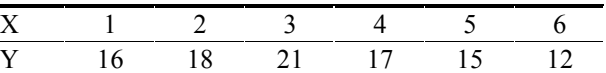

```
求拉格朗日插值的程序:
function v = polyinterp(x,y,u)n = length(x);
v = zeros(size(u));
for k=1:nw = ones(size(u));
    for j=[1:k-1 k+1:n]w=(u-x(j))./(x(k)-x(j)).*w;
     end 
    v = v + w * v(k);end 
运行情况:
>>x=1:6;
```
>>y=[16 18 21 17 15 12];

 $>>u=0.75:0.05:6.25;$ 

 $\gg y = \text{polyinterp}(x, y, u);$ 

 $>>plot(x,y,'*g',u,v,'-r')$ 

在执行上述命令后,出现了图 1,其中红色曲线 表示利用拉格朗日插值构造的近似函数, 绿色'\*'表示 给定的已知点。

通过观察图形,引导学生得出拉格朗日插值的重 要性质——在已知点处拉格朗日插值函数值等于已知

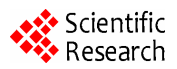

的函数值。再进一步考虑求出例题的拉格朗日插值多 项式。

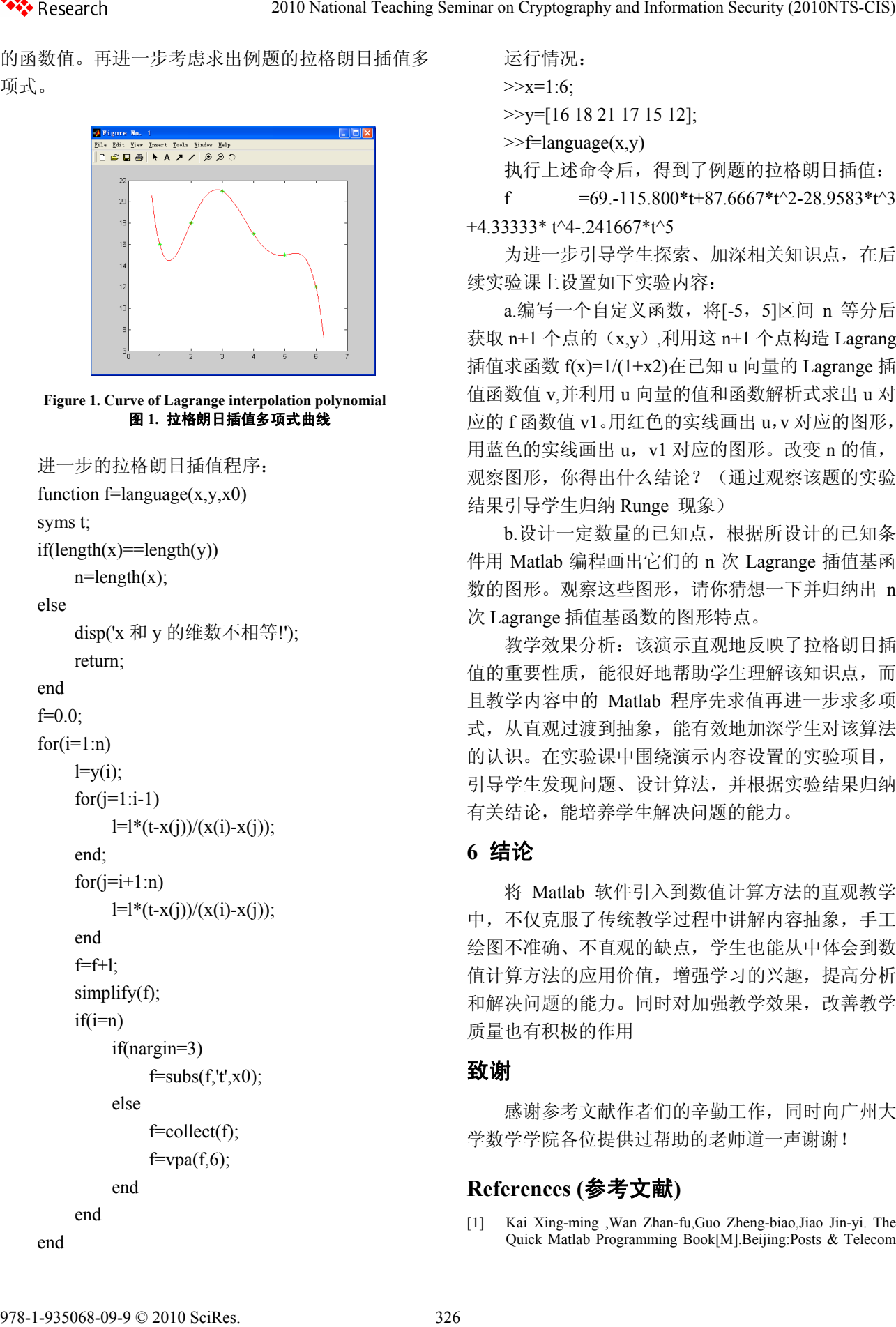

运行情况:

 $>>x=1:6$ :  $>>$ y=[16 18 21 17 15 12];

 $>>f=$ language $(x,y)$ 

执行上述命令后,得到了例题的拉格朗日插值:

f  $=69.115.800* t+87.6667*t^2-28.9583*t^3$  $+4.33333*$  t^4-.241667\*t^5

为进一步引导学生探索、加深相关知识点,在后 续实验课上设置如下实验内容:

a.编写一个自定义函数, 将[-5, 5]区间 n 等分后 获取 n+1 个点的(x,y),利用这 n+1 个点构造 Lagrang 插值求函数 f(x)=1/(1+x2)在已知 u 向量的 Lagrange 插 值函数值 v,并利用 u 向量的值和函数解析式求出 u 对 应的 f 函数值 v1。用红色的实线画出 u,v 对应的图形, 用蓝色的实线画出 u,v1 对应的图形。改变 n 的值, 观察图形,你得出什么结论?(通过观察该题的实验 结果引导学生归纳 Runge 现象)

b.设计一定数量的已知点,根据所设计的已知条 件用 Matlab 编程画出它们的 n 次 Lagrange 插值基函 数的图形。观察这些图形,请你猜想一下并归纳出 n 次 Lagrange 插值基函数的图形特点。

教学效果分析:该演示直观地反映了拉格朗日插 值的重要性质,能很好地帮助学生理解该知识点,而 且教学内容中的 Matlab 程序先求值再进一步求多项 式,从直观过渡到抽象,能有效地加深学生对该算法 的认识。在实验课中围绕演示内容设置的实验项目, 引导学生发现问题、设计算法,并根据实验结果归纳 有关结论,能培养学生解决问题的能力。

## **6** 结论

将 Matlab 软件引入到数值计算方法的直观教学 中,不仅克服了传统教学过程中讲解内容抽象,手工 绘图不准确、不直观的缺点,学生也能从中体会到数 值计算方法的应用价值,增强学习的兴趣,提高分析 和解决问题的能力。同时对加强教学效果,改善教学 质量也有积极的作用

#### 致谢

感谢参考文献作者们的辛勤工作,同时向广州大 学数学学院各位提供过帮助的老师道一声谢谢!

## **References (**参考文献**)**

[1] Kai Xing-ming ,Wan Zhan-fu,Guo Zheng-biao,Jiao Jin-yi. The Quick Matlab Programming Book[M].Beijing:Posts & Telecom

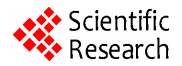

Press,2009-7-1.

岂兴明,王占富,郭正彪,矫津毅.Matlab7.0 程序设计快速入 门[M].北京:人民邮电出版社,2009 年 7 月.

[2] Xu Cui-wei,Sun Sheng-wu. Introduction of Computational Methods, 3rd Edition[M]. Beijing: Higher Education Press, 200-4-1. [徐萃薇,](http://search.dangdang.com/book/search_pub.php?category=01&key2=%D0%EC%DD%CD%DE%B1&ref=search-0-A)[孙绳武](http://search.dangdang.com/book/search_pub.php?category=01&key2=%CB%EF%C9%FE%CE%E4&ref=search-0-A).计算方法引论(第 3 版)[M].北京:高等教 327 2012 National Teaching Seminar Cyptography and Information Security (2010NTS-CIS) 978-1-93506-09-9 (2010NTS-C<br>
227 2012 - 237 2012 - 238 2010 National Teaching Seminar on Cryptography and Information Security (2010)<br>
2

育出版社,2007 年 4 月.

[3] Wan Zhong,Han Xun-Li.New Viewpoints and Practices for

Reforming the Teaching of the Course:Numerical Analysis[J]. Journal of Mathematics Education,2008,117(2),P65-66. 万中,韩旭里.《数值分析》课程教学的新认识及改革实践[J]. 数学教育学报, 2008, 117 (2), P65-66.

- [4] The MathWork Inc.Symbolic Math Toolbox For Use with MATLAB[Z].http://www.mathworks.com/,October 2002.
- [5] John H Mathews, [Kurtis K Fink](http://www.amazon.com/s/ref=ntt_athr_dp_sr_2?_encoding=UTF8&sort=relevancerank&search-alias=books&field-author=Kurtis%20K.%20Fink).Numerical Methods Using Matlab (4th Edition)[M]. Prentice Hall, January 1, 2004.